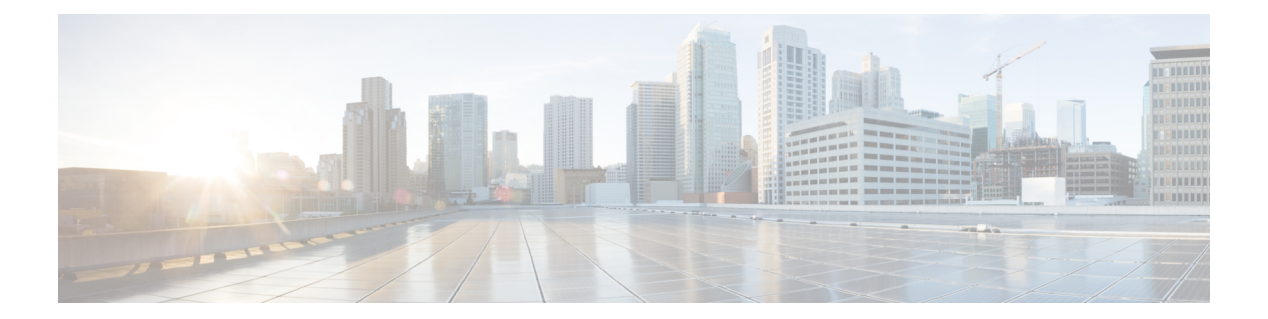

# **U Commands**

- [ui-idle-timeout-seconds,](#page-1-0) page 2
- [unicast,](#page-2-0) page 3
- [update-source](#page-3-0) ethernet, page 4
- [update-source](#page-4-0) loopback, page 5
- [update-source](#page-5-0) vlan, page 6
- [use-keyring,](#page-6-0) page 7
- [use-vrf,](#page-7-0) page 8
- user, [page](#page-8-0) 9

 $\mathbf I$ 

• [username,](#page-9-0) page 10

I

# <span id="page-1-0"></span>**ui-idle-timeout-seconds**

### **ui-idle-timeout-seconds <NUMBER>**

**Description:** Set maximum GUI idle duration before requiring login refresh

**Syntax:**

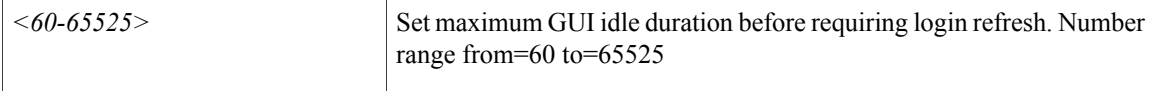

**Command Mode:** crypto webtoken : The cryptographic data used for generating and verifying web tokens.

```
# configure [['terminal', 't']]
(config)# crypto webtoken
(config-webtoken)# ui-idle-timeout-seconds <NUMBER>
```
## <span id="page-2-0"></span>**unicast**

Г

### **unicast routing**

**Description:** Instruct the fabric to route based on IP

**Syntax:**

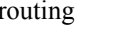

routing values of Unicast routing setting

**Command Mode:** bridge-domain : Configuration for bridge-domain

```
# configure [['terminal', 't']]
(config)# tenant <WORD>
(config-tenant)# bridge-domain <WORD>
(config-tenant-bd)# unicast routing
```
## <span id="page-3-0"></span>**update-source ethernet**

### **update-source ethernet <interfaceRange>**

**Description:** Source Ethernet Interface

**Syntax:**

<*interfaceRange>* <interfaceRange>

**Command Mode:** neighbor : Configure a BGP neighbor

```
# configure [['terminal', 't']]
(config)# leaf <101-4000>
(config-leaf)# router bgp <fabric-ASN>
(config-bgp)# vrf member tenant <WORD> vrf <WORD>
(config-leaf-bgp-vrf)# neighbor A.B.C.D|A.B.C.D/LEN|A:B::C:D|A:B::C:D/LEN [l3out <WORD>]
(config-leaf-bgp-vrf-neighbor)# update-source ethernet <interfaceRange>
```
I

## <span id="page-4-0"></span>**update-source loopback**

### **update-source loopback <A.B.C.D>**

**Description:** Source Loopback Interface

**Syntax:**

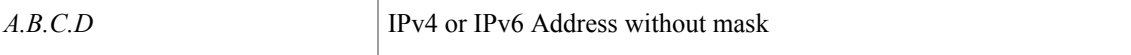

**Command Mode:** neighbor : Configure a BGP neighbor

```
# configure [['terminal', 't']]
(config)# leaf <101-4000>
(config-leaf)# router bgp <fabric-ASN>
(config-bgp)# vrf member tenant <WORD> vrf <WORD>
(config-leaf-bgp-vrf)# neighbor A.B.C.D|A.B.C.D/LEN|A:B::C:D|A:B::C:D/LEN [l3out <WORD>]
(config-leaf-bgp-vrf-neighbor)# update-source loopback <A.B.C.D>
```
Π

## <span id="page-5-0"></span>**update-source vlan**

### **update-source vlan <vlan>**

**Description:** Source Vlan Interface

**Syntax:**

*<vlan>* Vlan ID

**Command Mode:** neighbor : Configure a BGP neighbor

```
# configure [['terminal', 't']]
(config)# leaf <101-4000>
(config-leaf)# router bgp <fabric-ASN>
(config-bgp)# vrf member tenant <WORD> vrf <WORD>
(config-leaf-bgp-vrf)# neighbor A.B.C.D|A.B.C.D/LEN|A:B::C:D|A:B::C:D/LEN [l3out <WORD>]
(config-leaf-bgp-vrf-neighbor)# update-source vlan <vlan>
```
# <span id="page-6-0"></span>**use-keyring**

Г

### **use-keyring <keyring-name>**

**Description:** Use specified keyring for the HTTPS Server SSL certificate

**Syntax:**

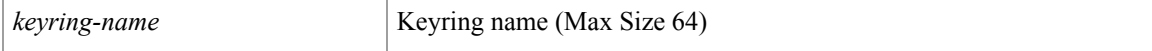

**Command Mode:** https : HTTPS communication policy group

```
# configure [['terminal', 't']]
(config)# comm-policy <WORD>
(config-comm-policy)# https
(config-https)# use-keyring <keyring-name>
```
T

## <span id="page-7-0"></span>**use-vrf**

### **use-vrf <arg>**

**Description:** Configure the management vrf for dns servers

**Syntax:**

*arg* Configure management vrf

**Command Mode:** dns : Configure default dns policy

```
# configure [['terminal', 't']]
(config)# dns
\frac{1}{\cosh(1 - \cosh(1 - \cosh(1 - \cosh(1 - \cosh(1 - \cosh(1 - \cosh(1 - \cosh(1 - \cosh(1 - \cosh(1 - \cosh(1 - \cosh(1 - \cosh(1 - \cosh(1 - \cosh(1 - \cosh(1 - \cosh(1 - \cosh(1 - \cosh(1 -\cosh(1 -\cosh(1 -\cosh(1 -\cosh(1 -\cosh(1 -\cosh(1 -\cosh(1 -\cosh(1 -\cosh(1 -\cosh(1 -\cosh(1 -\cosh(1 -\cosh(1 -\cosh(1 -\cosh(1 -\cosh(1 -\cosh(1
```
### <span id="page-8-0"></span>**user**

 $\mathsf I$ 

### **user <WORD>**

**Description:** Set the remote path user name and password

**Syntax:**

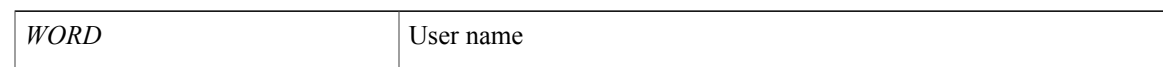

**Command Mode:** remote : Remote path configuration mode

```
# configure [['terminal', 't']]
(config)# remote path <WORD>
(config-remote)# user <WORD>
```
### <span id="page-9-0"></span>**username**

### **username <WORD>**

**Description:** Create a locally-authenticated user account

**Syntax:**

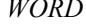

User name (Max Size 28)

**Command Mode:** configure : Configuration Mode

#### **Command Path:**

```
# configure [['terminal', 't']]
(config)# username <WORD>
```
### **username <WORD>**

**Description:** Configure a user account for the VCenter

**Syntax:**

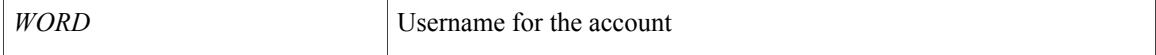

#### **Command Mode:** vcenter : Configure a VCenter in the VMware domain

### **Command Path:**

```
# configure [['terminal', 't']]
(config)# vmware-domain <WORD>
(config-vmware)# vcenter <> datacenter <WORD> [dvs-version <>]
(config-vmware-vc)# username <WORD>
```
### **username <WORD>**

**Description:** Configure a user account for the vshield

**Syntax:**

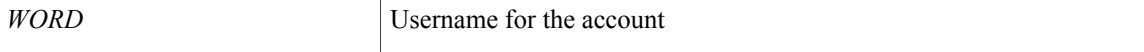

**Command Mode:** vshield : Configure a VShield in the VMware domain

```
# configure [['terminal', 't']]
(config)# vmware-domain <WORD>
(config-vmware)# vcenter <> datacenter <WORD> [dvs-version <>]
(config-vmware-vc)# vshield <>
```
 $\mathbf{I}$ 

(config-vmware-vc-vs)# username <WORD>

 $\mathbf I$